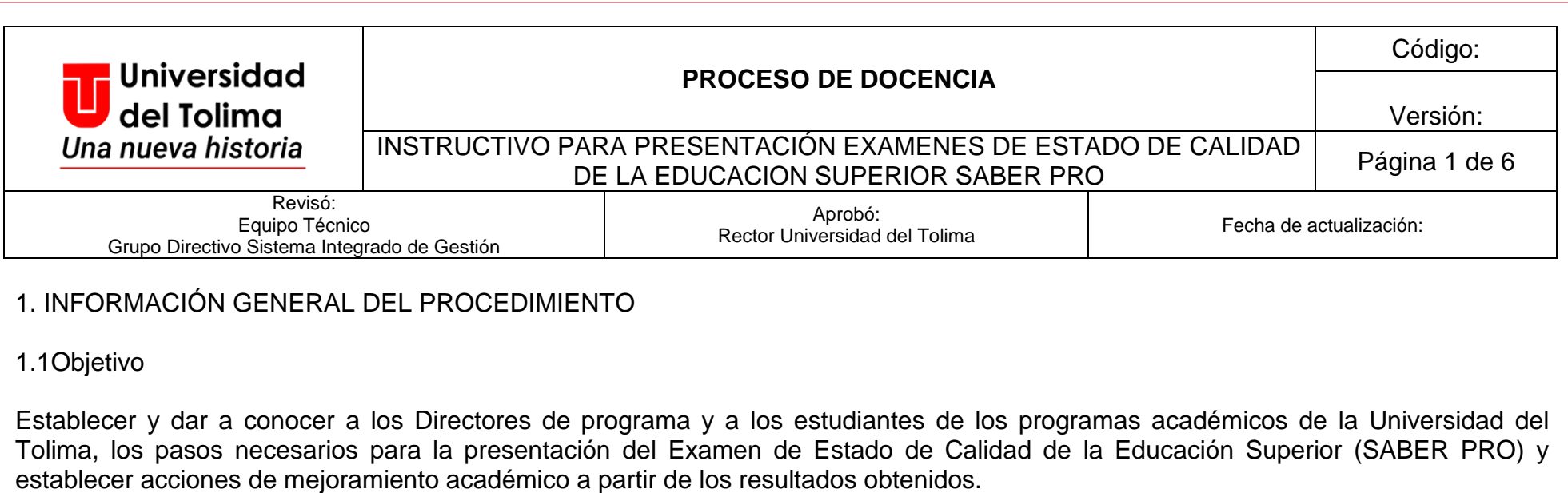

1.2 Generalidades:

El Examen de Estado de Calidad de la Educación Superior, Saber Pro, hace parte del conjunto de instrumentos estandarizados por el Ministerio de Educación Nacional para la evaluación de la calidad de la educación superior y determina las competencias genéricas necesarias para un adecuado desempeño y las competencias específicas de los estudiantes que están próximos a culminar sus estudios (ICFES, 2015).

Las pruebas SABER están reglamentadas por la ley 1324 de 2009.

En los procesos de autoevaluación con fines de acreditación o para registro calificado, cada uno de los programas de la institución analiza los resultados de las pruebas Saber-Pro en concordancia con su propósito de formación y los perfiles profesionales y ocupacionales manifiestos en su PEP (Proyecto Educativo de Programa) y las políticas del PEI (Proyecto Educativo Institucional).

La práctica de los exámenes de Estado es obligatoria para todos los estudiantes y se constituye en requisito para el grado.

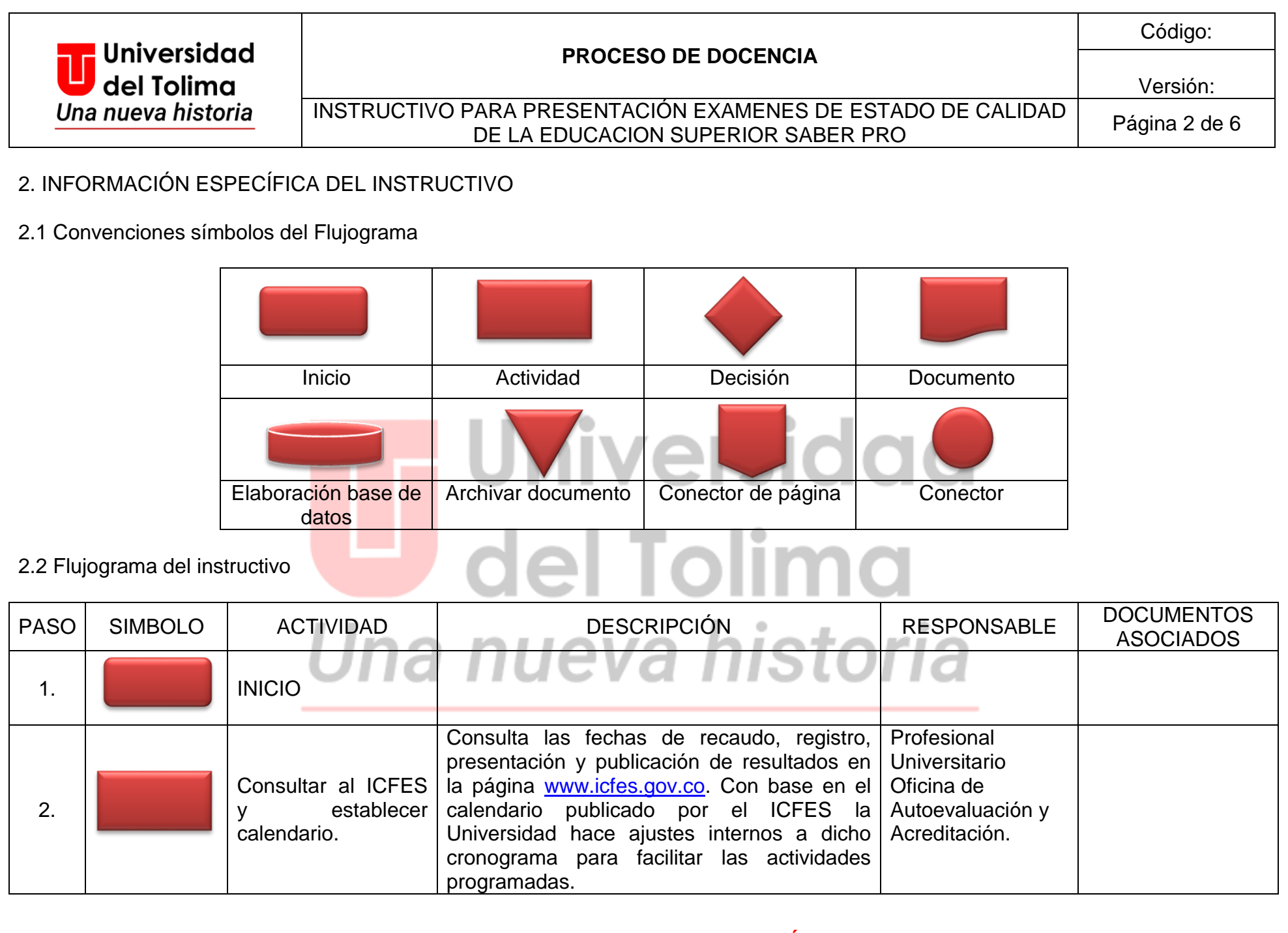

**DOCUMENTO EN CONSTRUCCIÓN**

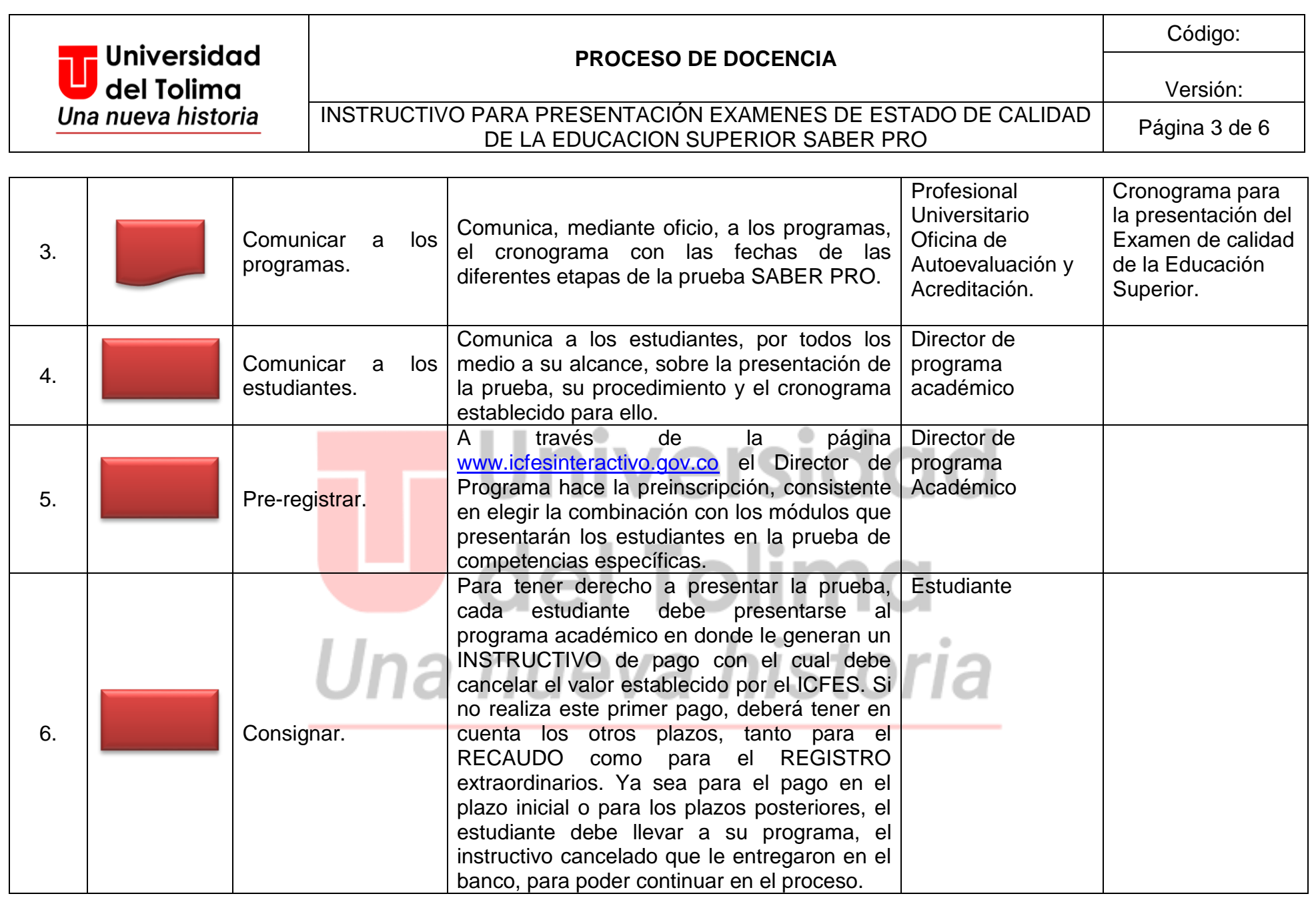

## **DOCUMENTO EN CONSTRUCCIÓN**

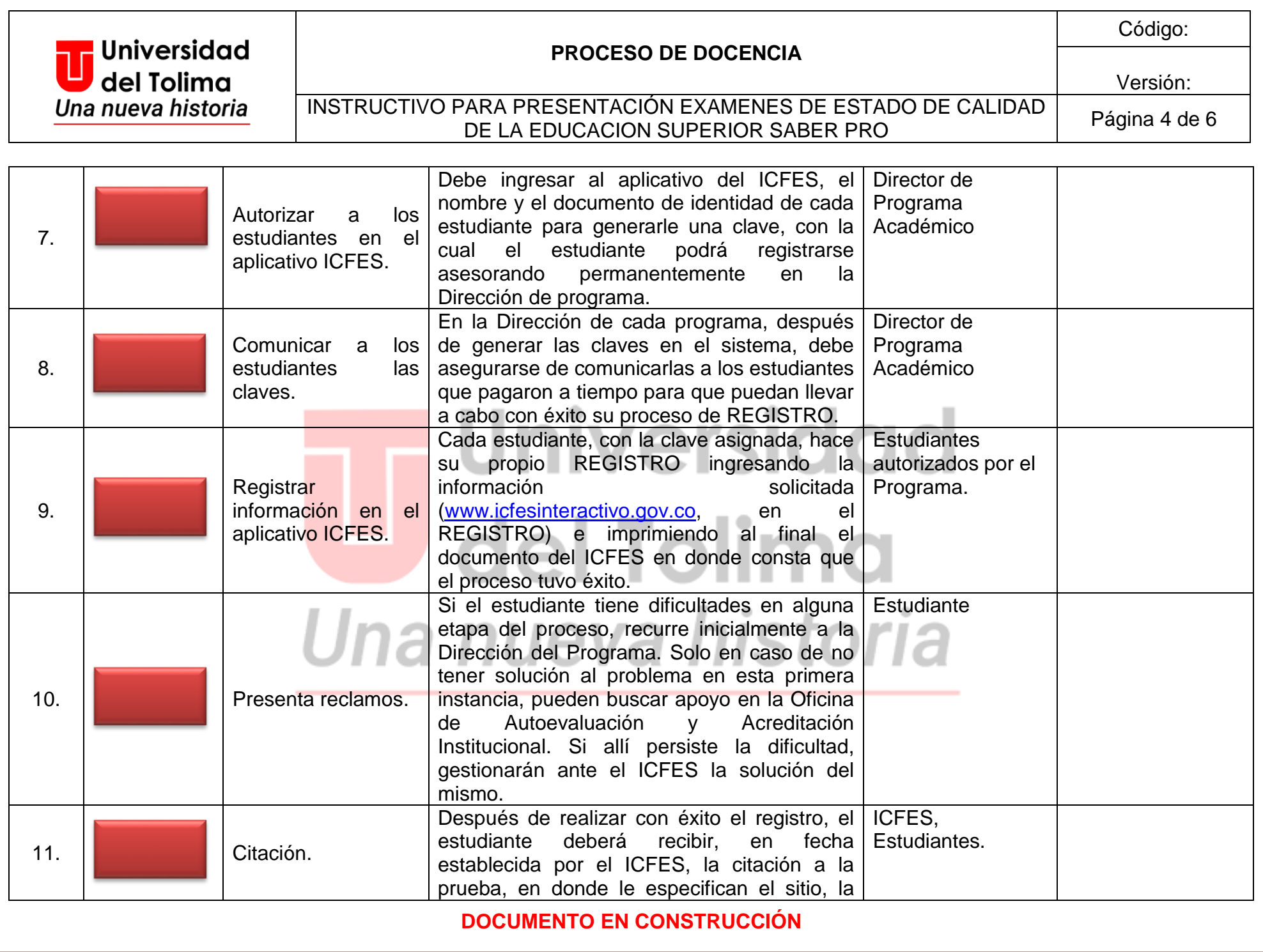

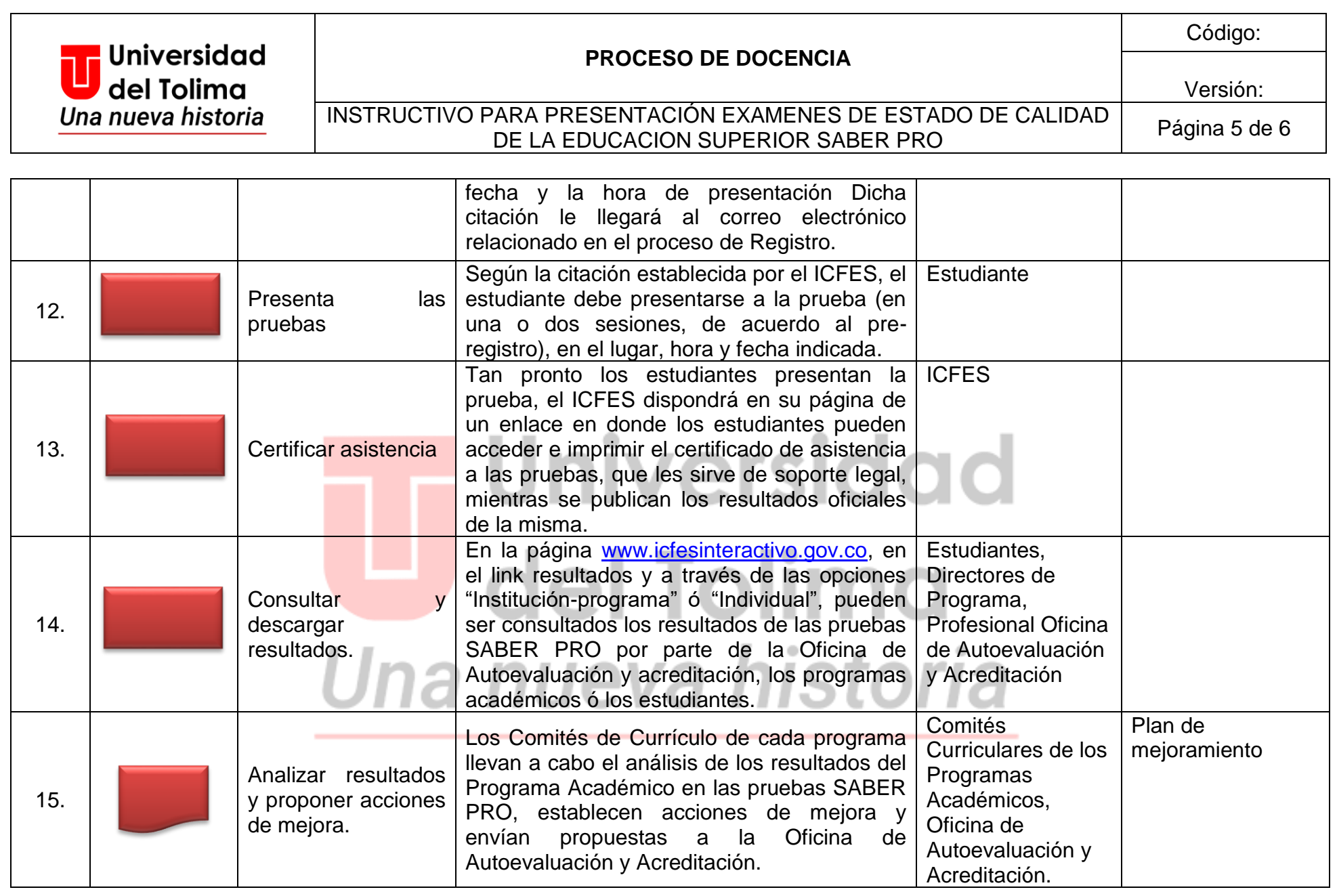

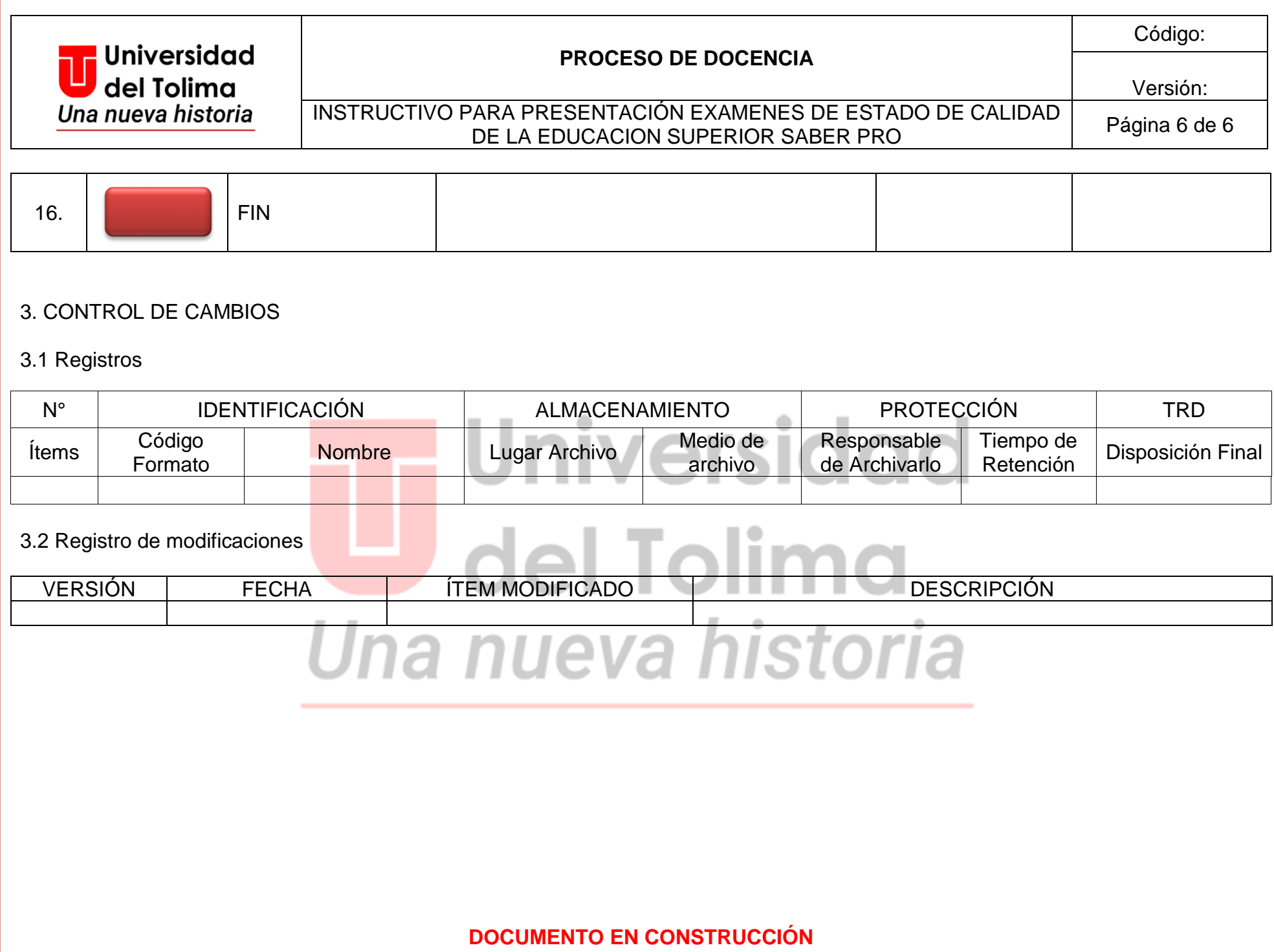